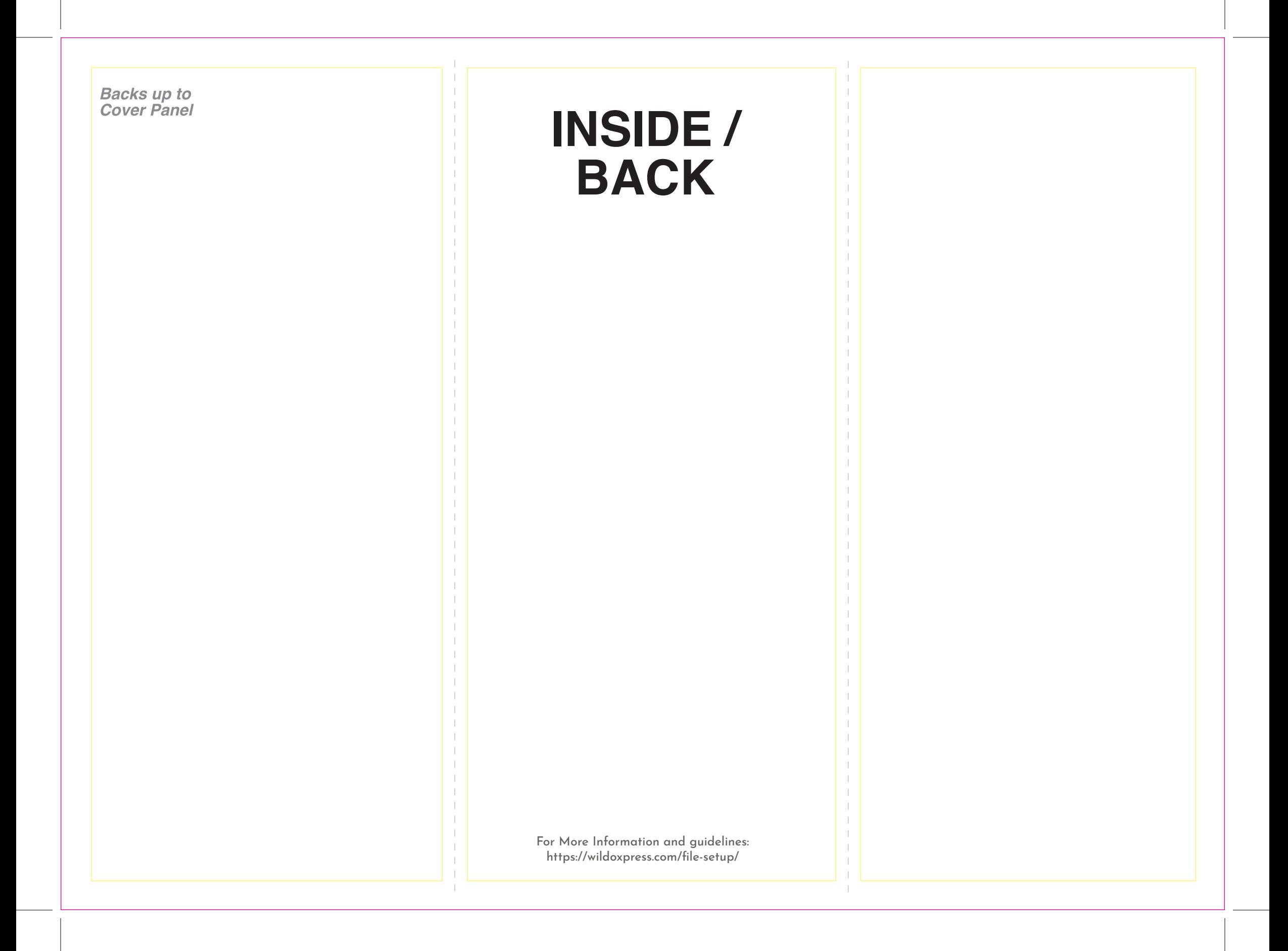

**OUTSIDE / FRONT** 

**Cover Panel**